## **Bioestatística F**

## **Conceitos de Teste de Hipóteses**

Enrico A. Colosimo Depto. Estatística – UFMGhttp://www.est.ufmg.br/~enricoc/

#### Distribuição Normal: Valores de *p* tais que P(0 ≤ Z ≤ z<sub>c</sub>) = *p*

Segunda decimal de z.

**Tabela Normal Padronizada**

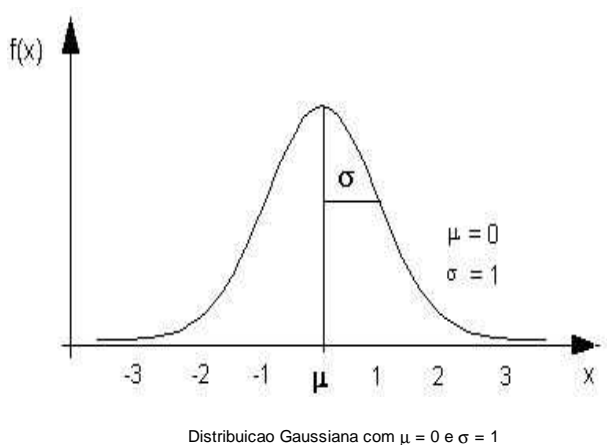

Parte inteira e primeira decimal de z $_{\rm c}$ 

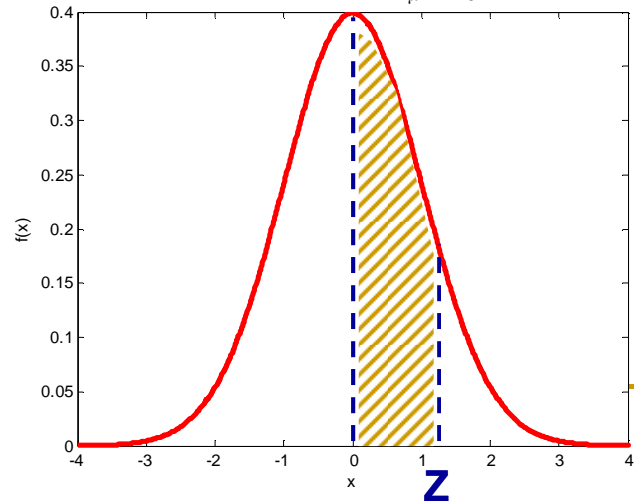

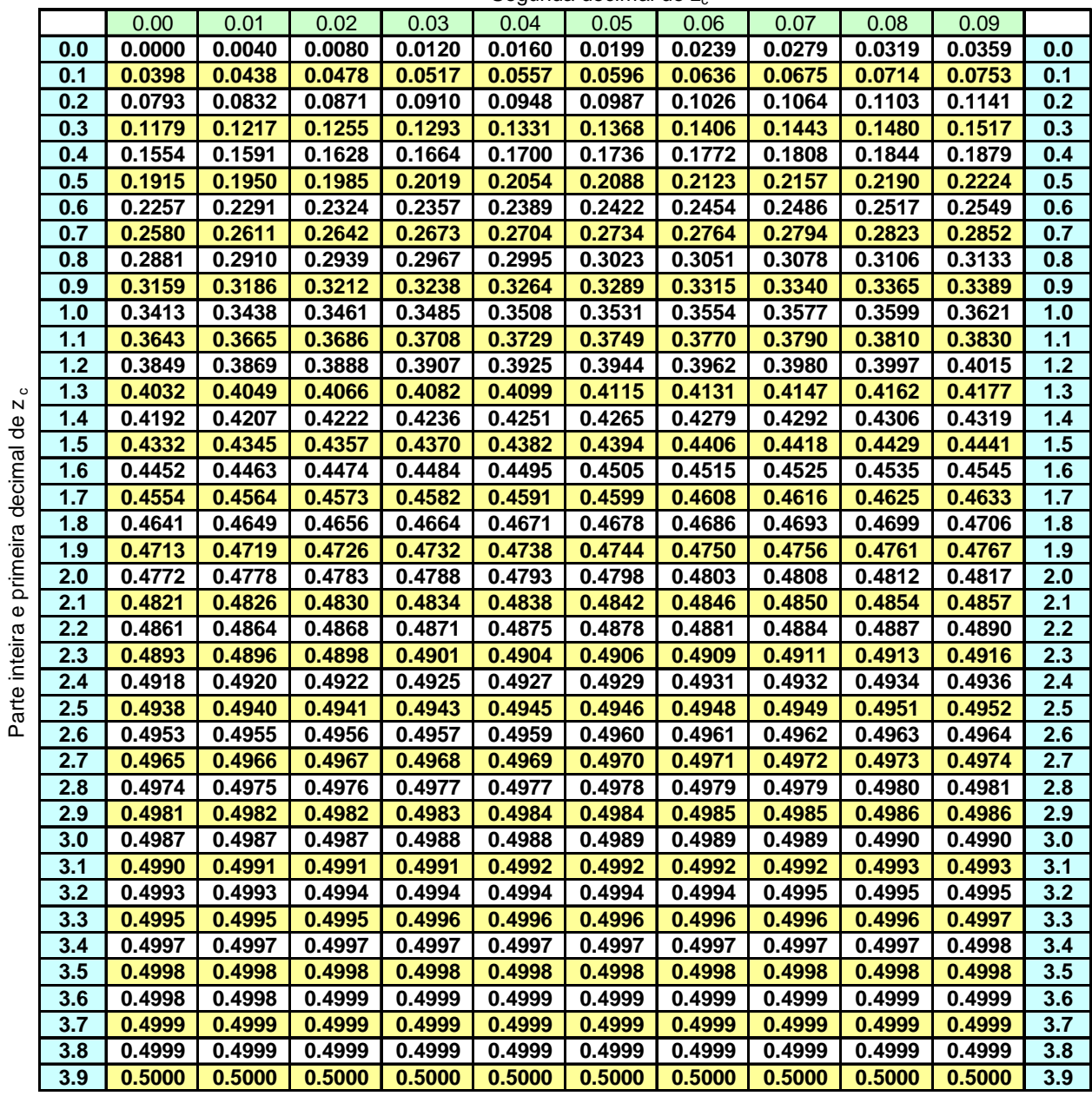

## **Exemplo (a)**

- $\mathbb{R}^3$  Suponha que, entre pessoas sadias, <sup>a</sup>concentração de certa substância no sangue secomporta segundo um modelo Normal com média<sup>14</sup> unidades/ml <sup>e</sup> desvio padrão 6 unidades/ml.
- Dez indivíduos doentes foram submetidos <sup>a</sup> um tratamento experimental. Após <sup>o</sup> tratamento <sup>a</sup>média amostral dos indivíduos foi avaliada em 16unidades/ml. Que conclusão pode ser obtidasobre <sup>o</sup> tratamento?

Pergunta: A diferença de 16 para 14 é:

**Grande o suficiente para afirmarmos que o** tratamento não fez efeito ou

■ Pequena o suficiente para afirmarmos que esta variação foi devido ao acaso.

RESPOSTA: precisamos de uma estatística teste com sua respectiva distribuição de referência para avaliarmos esta pergunta.

**Distribuição da média amostral para pessoas sadias: N(**µ**=14,** σ**=6)**

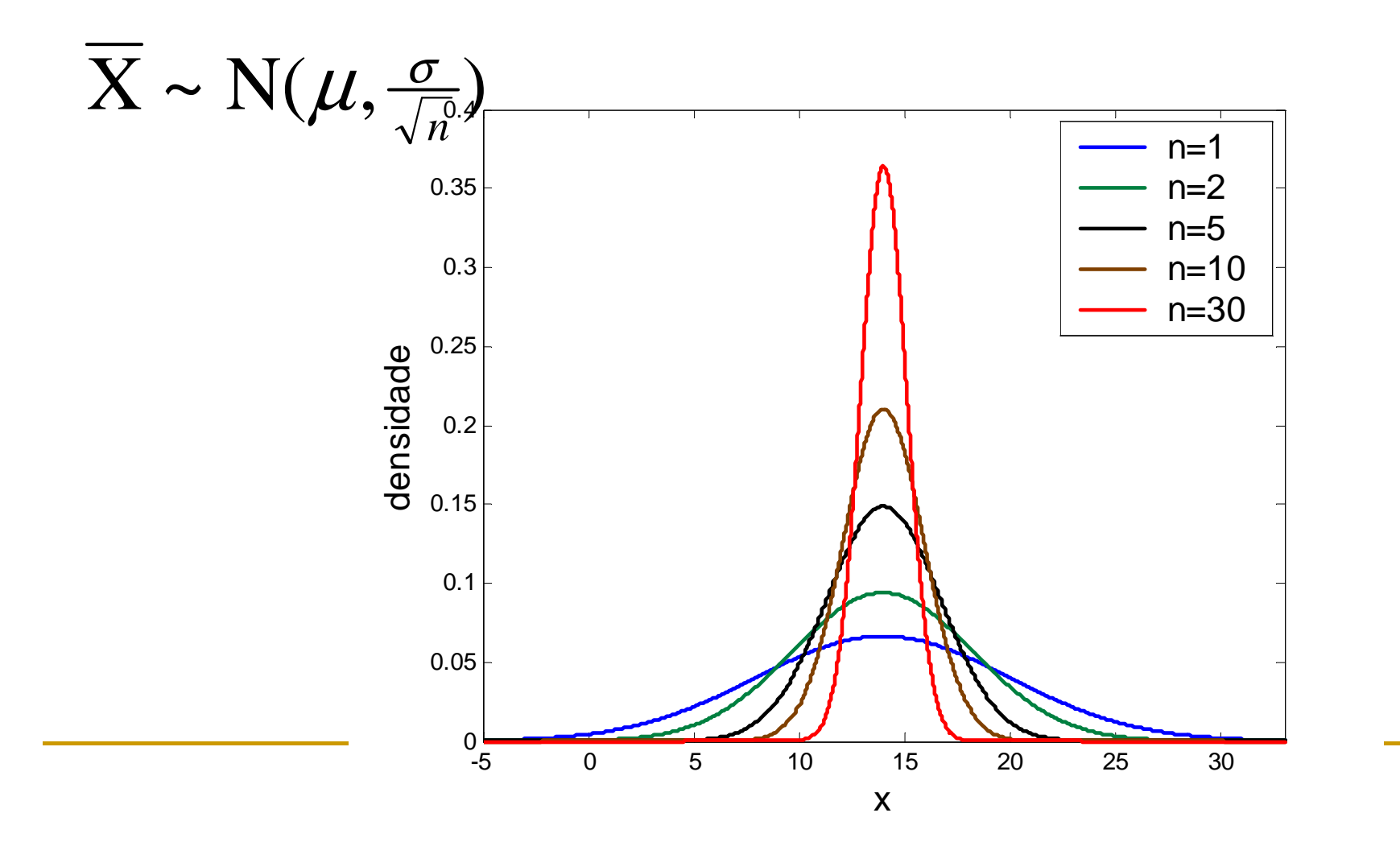

## **Exemplo (b)**

- **Pessoas sofrendo de uma doença específica** têm <sup>a</sup> concentração média da substânciaalterada para 18 unidades/ml. Vamos admitirque, em ambos os casos <sup>o</sup> desvio padrão éde 6 unidades/ml.
- **Queremos testar as hipóteses:**

**H0: <sup>µ</sup>=14 vs <sup>H</sup>1: <sup>µ</sup>=18**

Teste de Hipóteses

Rejeitar **H0: µ=14 se** 

$$
\overline{X} \geq c
$$

Suponha que c=15 !!!

#### **Supondo que o Tratamento FEZ efeito**

 $\mathcal{L}_{\mathcal{A}}$  Hipótese: o tratamento funcionou!0.25

6

 $\rm X \thicksim$ 

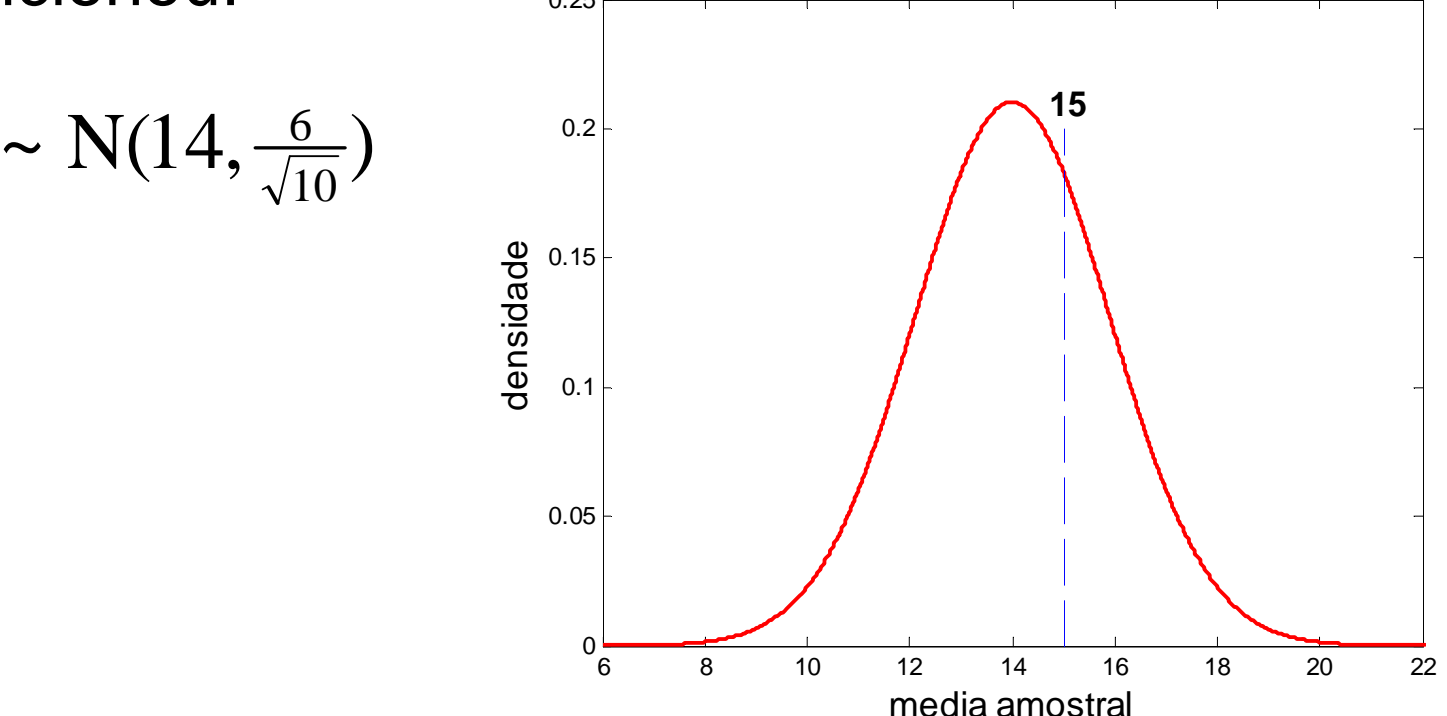

 $P(X\geq 15)$ = $P(Z \ge 0.527)$ = $= 0.5$ − $-0.2019$ = $= 0.2981$ 

## **Supondo que o Tratamento NÃO fez efeito**

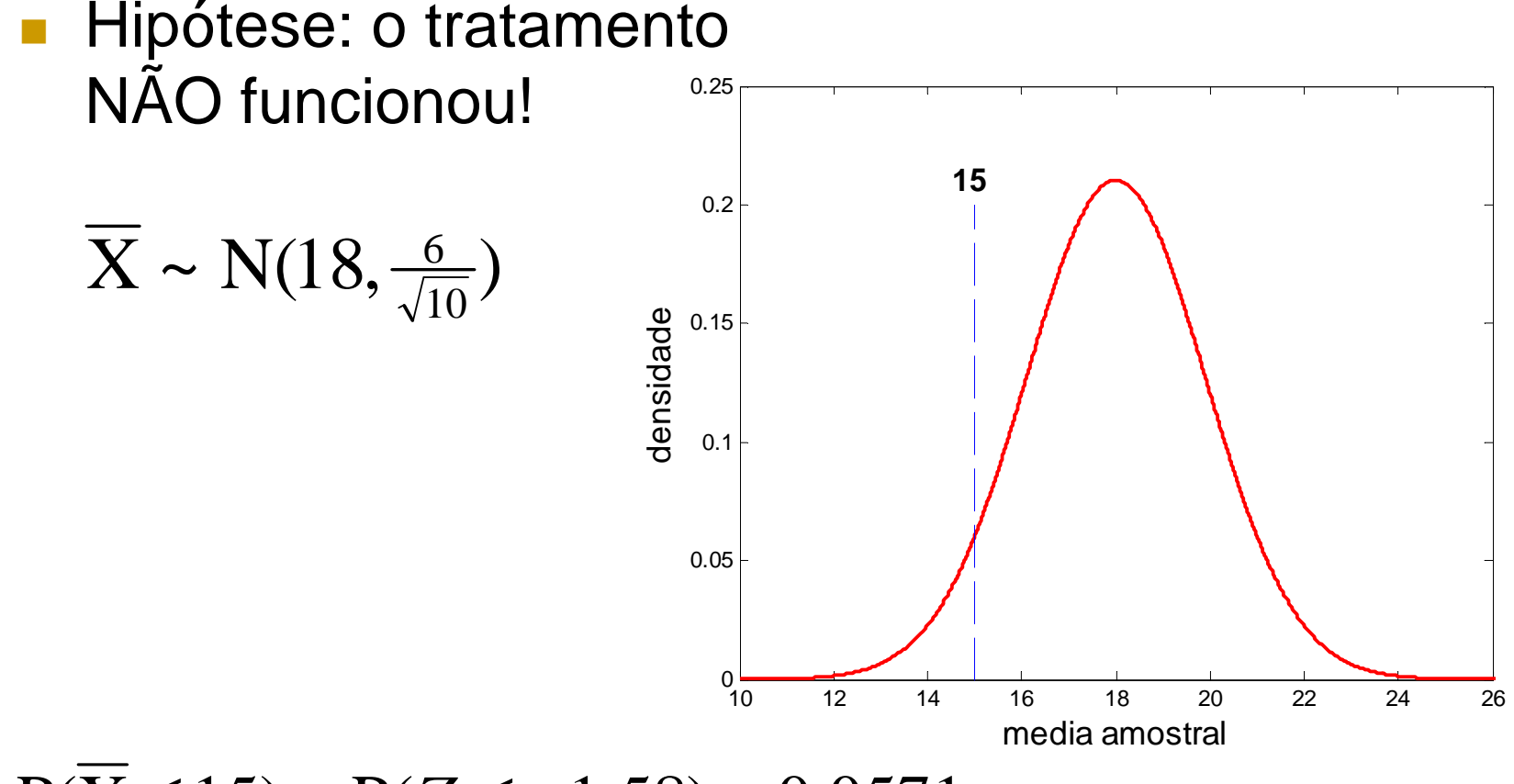

 $P(X \leq 15)$ = (P*Z*≤− $-1.58)$ = $= 0.0571$ 

### **Comparando as Duas Hipótese**

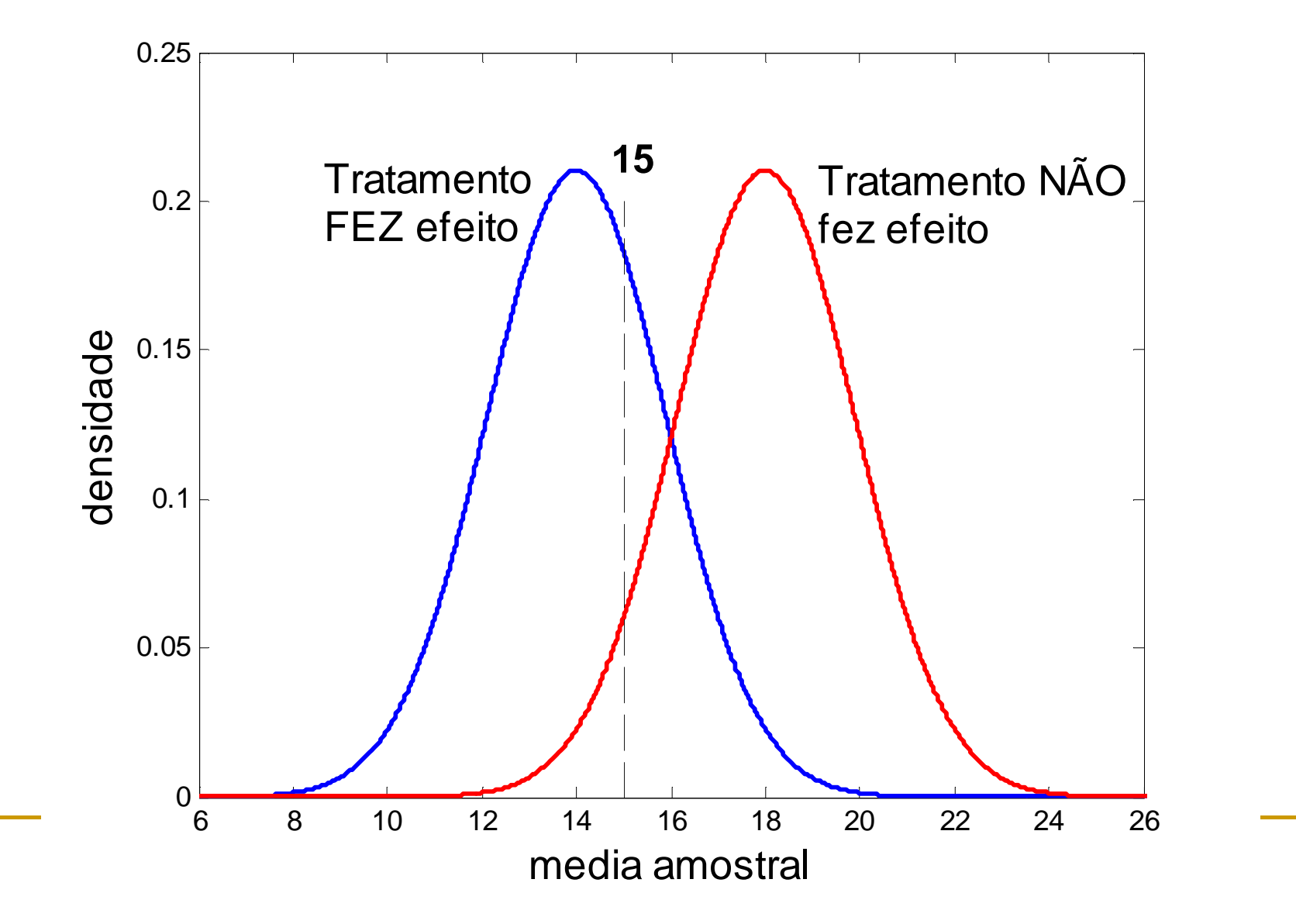

#### **Erros associados a testes de hipóteses**

- Os dois erros que podem ser cometidos ao se realizar um teste de hipóteses são:
	- $\Box$  **Rejeitar a hipótese nula (H0), quando tal hipótese é verdadeira;**
	- $\Box$ □ **Não rejeitar a hipótese nula (H<sub>0</sub>) quando ela 0deveria ser rejeitada**

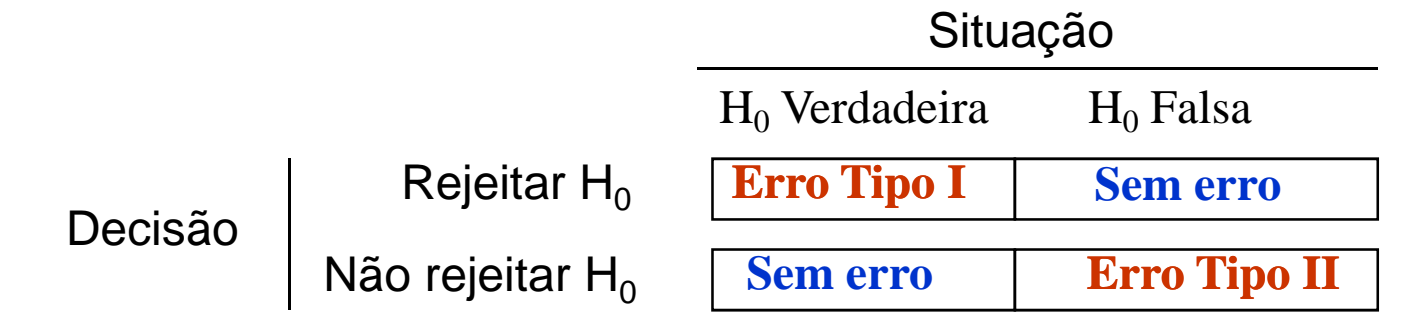

#### **Erros associados a testes de hipóteses**

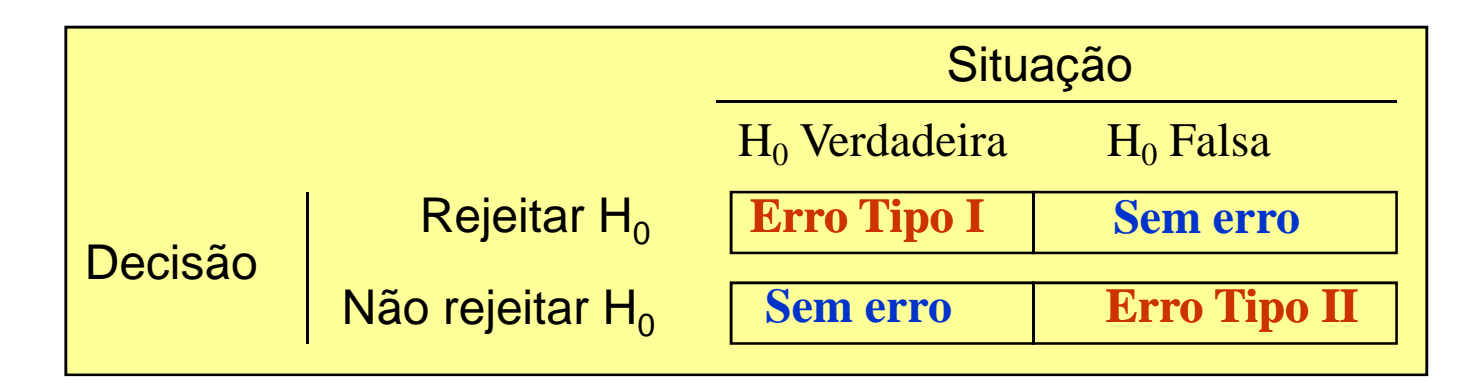

 $\alpha = P(\text{erro tipo I})$  $= P(rejeitar H<sub>0</sub> | H<sub>0</sub>$  verdadeira)

 $\beta = P(\text{erro tipo II}) = P(não rejeitar H<sub>0</sub> | H<sub>0</sub> false)$  $= P(\text{erro tipo II}) = P(n\tilde{a}o\text{ rejectar }H_0 \mid H_0\text{ false})$ 

#### **ou**

 $\beta = P(\text{erro tipo II}) = P(n\tilde{a}o \text{ rejeitar } H_o \mid H_A \text{ verdadeira})$  $= P(\text{erro tipo II}) = P(não rejeitar H<sub>0</sub> | H<sub>A</sub>)$ *verdadeira*

# **Representação Gráfica dos erros**  $\alpha$  **e**  $\beta$

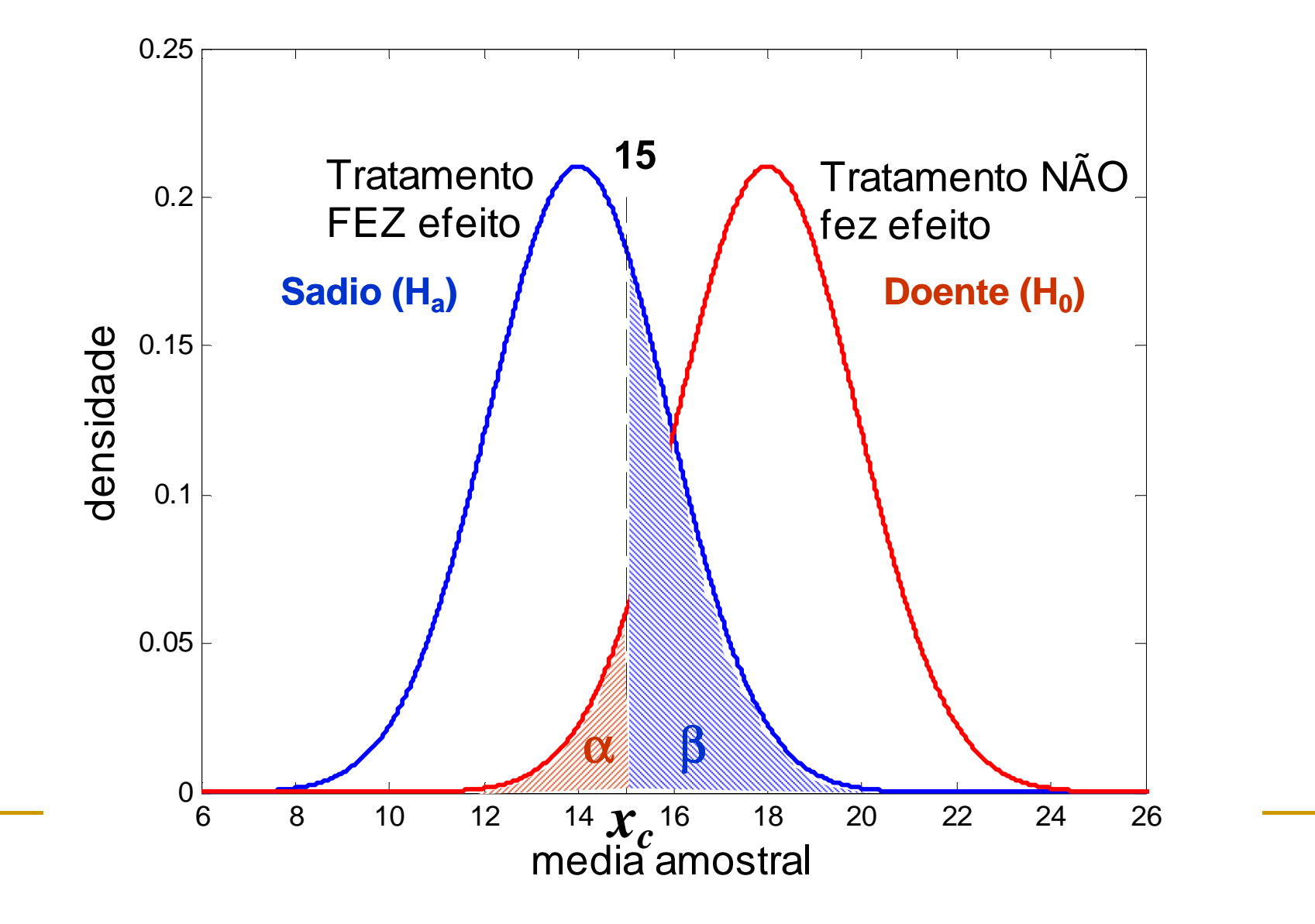

## **Aumentando o Tamanho da amostra (n=30)**

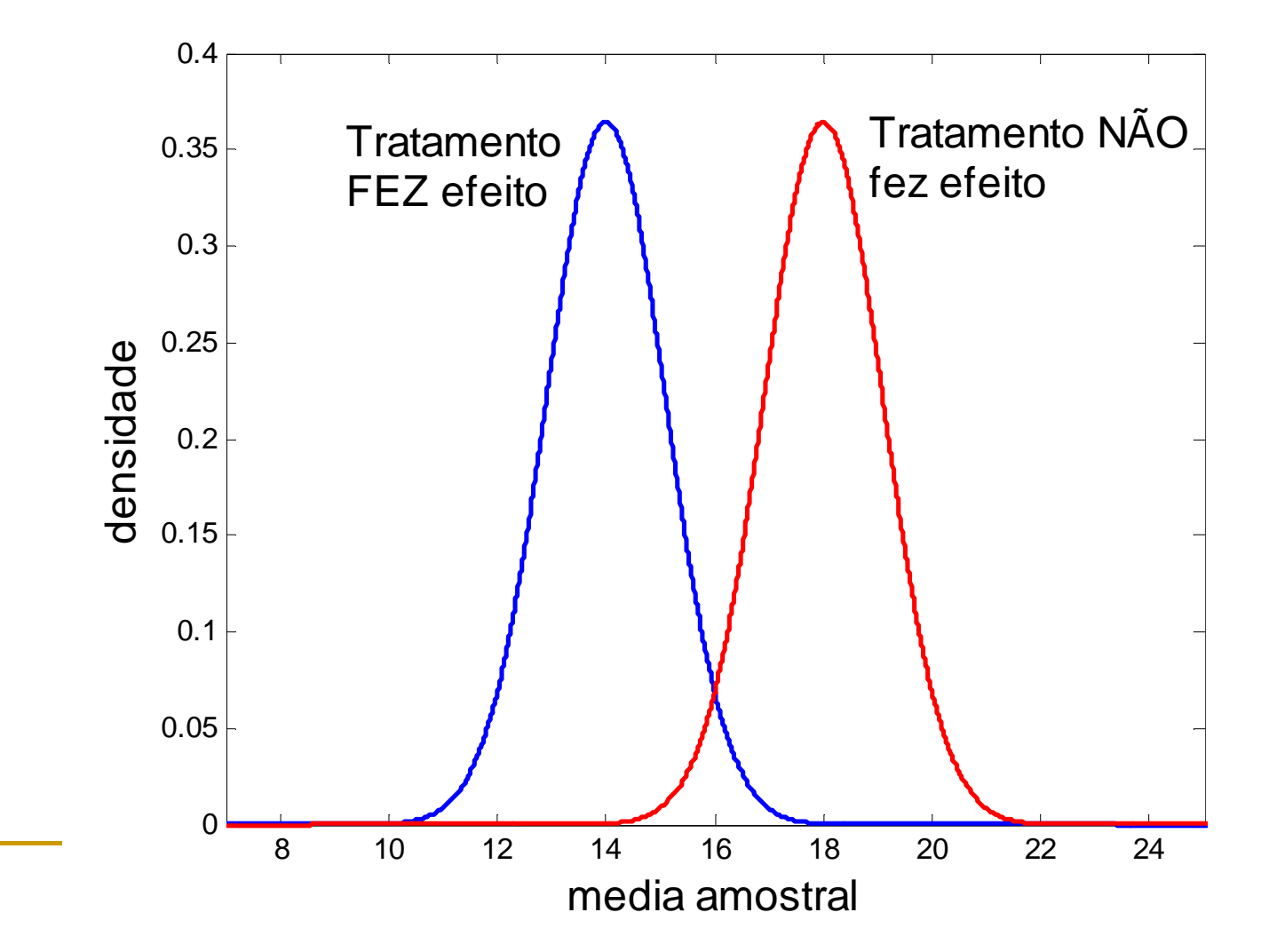

## **Procedimentos para Teste de Hipóteses**

- $\mathcal{L}_{\mathcal{A}}$  Estabelecer a hipótese nula. A hipótese alternativaé complementar à hipótese nula.
- Definir a forma da região de aceitação com base na hipótese nula.
- $\mathbb{R}^3$ **In Identificar uma estatística teste e sua respectiva** distribuição.
- $\blacksquare$  Fixar  $\alpha$  e obter a região de aceitação ou crítica.
- P. Concluir o teste com base no resultado amostral.
- Encontrar o valor-p.

## **Exemplo (c)**

L. ■ O consumo médio de gasolina num certo tipo de automóvel é de 15 km/litro, segundo informações da montadora. Uma revista especializada verificou <sup>o</sup>consumo em 25 desses veículos, escolhidos aoacaso <sup>e</sup> constatou consumo médio amostral de 14,3km/litro. Admita que o consumo siga o modelo Normal com variância igual <sup>a</sup> <sup>9</sup> (km/litro)<sup>2</sup>. Teste aonível de significância de 5%, <sup>a</sup> afirmação damontadora de que <sup>a</sup> média de consumo é igual <sup>a</sup> 15km/litro.

# **Exercícios (pg. 281:5)**

- **O** nível de colesterol no sangue é uma variável com distribuição Normal, de média  $\mu$ desconhecida e desvio padrão σ = 60 mg/100ml.
	- **□ Teste a hipótese de que μ = 260 com base em** nociantas am que s uma amostra de 50 pacientes, em que se observou uma média amostral de 268. Utilize umnível de 5%.
- $H_0: \mu = 260 \text{ mg} / 100 \text{ ml}$
- $\mathcal{L}_{\mathcal{A}}$ Região de Aceitação: T(x) < c1 ou T(x) >c2

$$
\overline{\mathbf{X}} \sim \mathbf{N}(\boldsymbol{\mu}, \frac{\sigma}{\sqrt{n}})
$$

$$
■ C1 = 283.5 e C2 = 237.5 para α=0.05
$$

 $\mathbb{R}^n$  Conclusão: não temos evidência contra a hipótese nula.

$$
Value 49 \cdot \text{Valor-p} = 0,49 \cdot \text{ll} \cdot \text{ll} \cdot \text{val}
$$

#### **Etapas de um teste de hipóteses**

- $\mathcal{L}^{\text{max}}_{\text{max}}$ **Estabelecer as hipóteses nula e alternativa**
- $\mathbb{R}^n$  **Definir a forma da região crítica, com base na hipótese alternativa**
- $\mathbb{R}^n$  **Identificar a distribuição do estimador e obter sua estimativa**
- **Fixar** <sup>α</sup> **e obter a região crítica**
- $\mathbb{R}^n$ ■ Concluir o teste com base na estimativa e na região crítica

#### **Alguns Tipos de Testes de Hipótese**

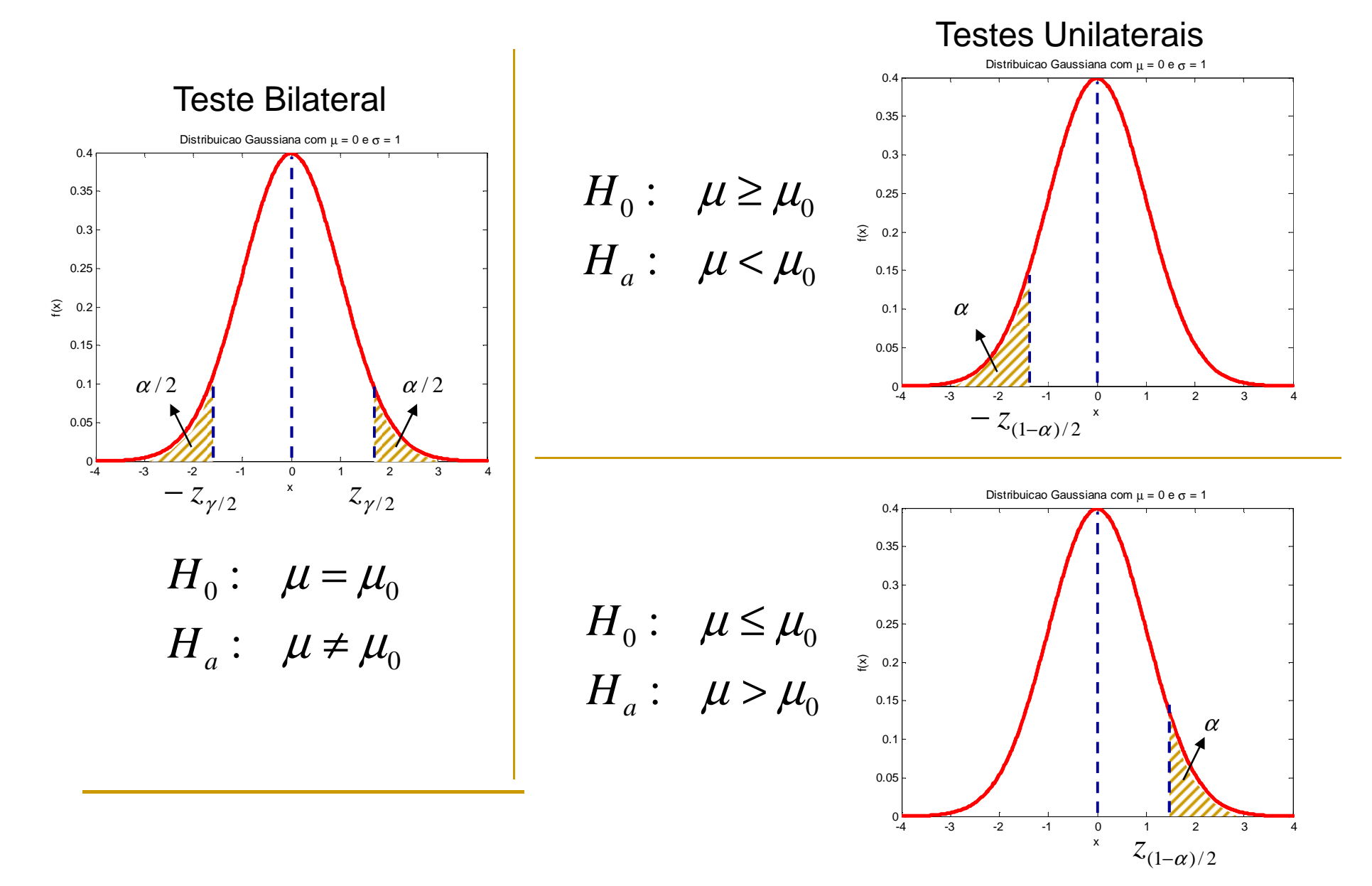

## **Nível Descritivo**

 Supondo que <sup>a</sup> hipótese nula seja verdadeira, <sup>o</sup> nível descritivo (ou P-valor) representa <sup>a</sup> probabilidade de se obter estimativas mais desfavoráveis ou extremas doque <sup>a</sup> que está sendo fornecida pela amostra

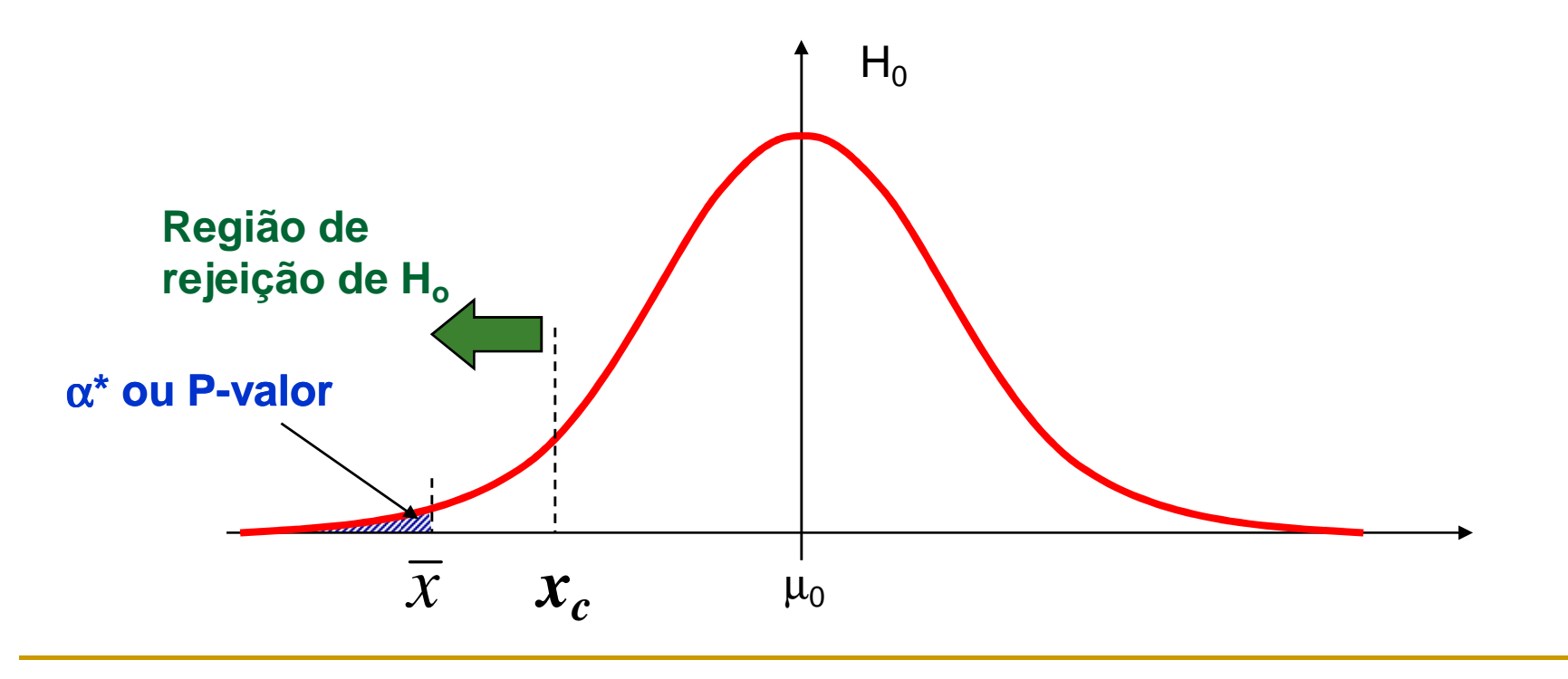

# **Exercícios (pg. 281:6)**

- $\overline{\phantom{a}}$  Suponhamos que <sup>o</sup> tempo de cura para um doente tratado pelo método A obedeça <sup>a</sup> uma distribuição Normal, com média de <sup>7</sup> dia <sup>e</sup> desvio padrão de <sup>2</sup> dias. Um novo método B é propostocom <sup>a</sup> finalidade de diminuir <sup>o</sup> tempo de cura desse tipo depaciente. Em um experimento clínico, 25 pacientes com <sup>a</sup>doença foram tratados com <sup>o</sup> método B <sup>e</sup> observou-se que <sup>a</sup>média do tempo de restabelecimento para eles foi de 6 dias. Admita que ao utilizar <sup>o</sup> método B, <sup>o</sup> tempo de cura temdistribuição Normal com <sup>a</sup> mesma variância do método A.
	- $\Box$  Identifique as hipóteses adequadas <sup>e</sup> teste-as, considerando umnível de significância de  $\alpha$  = 0,02.
	- $\Box$  Construa um intervalo de confiança ( γ <sup>=</sup> 95%) para <sup>a</sup> verdadeiramédia da distribuição do tempo de cura sob <sup>o</sup> tratamento B.

## **Exercício – pg. 282 : 9**

- Um laboratório que fabrica comprimidos analgésicosanuncia que seu remédio contra dor de cabeça leva em média <sup>14</sup> min para aliviar <sup>a</sup> dor, com desvio-padrão de <sup>5</sup>min. Um médico sustenta que <sup>o</sup> tempo é diferente <sup>e</sup>seleciona aleatoriamente 40 pacientes. Pede <sup>a</sup> eles que tomem tais pílulas quando tiverem dor de cabeça, anotando <sup>o</sup> tempo (em minutos) até <sup>o</sup> alívio da dor. Apóscoletar todas as respostas, ele verifica que <sup>o</sup> tempo médiode alívio para esses pacientes foi de 19 min. Estesresultados confirmam <sup>a</sup> afirmação feita pelo laboratório?Faça as suposições necessárias e use  $\alpha$  = 5%.
- RC: {x > 15,30}, o laboratório não tem razão.

# **Exercício pg. 282:8**

- T. Sabe-se que a concentração média de cloro encontrada na urina de recém-nascidos, com gestação de 9 meses, é igual a 210 unidades e que o desvio-padrão correspondente é igual a 20 unidades. Sabese também que, em recém nascidos prematuros, a concentração de cloro na urina tem um desvio-padrão igual àquele observado para os outros recém nascidos, porém suspeita-se que a concentração seja diferente. Para testar a veracidade desta suspeita, uma amostra de recém nascidos prematuros será observada com relação às concentrações de cloro na urina (admita que siga o modelo Normal).
	- $\Box$ Formule as hipóteses adequadas.
	- $\Box$  Obtenha o nível descritivo do teste, se a concentração média de cloro observada na urina de uma amostra de 25 prematuros foi de 200 unidades.

**Introdução à BioestatísticaTeste de Hipóteses para Média com Variância Desconhecida**

## **Etapas de um Teste de Hipótese**

- 1.Estabelecer as hipóteses Nula (H<sub>0</sub>) e Alternativa  $(\mathsf{H}_{\mathsf{a}})$  .
- 2. Identificar uma estatística teste e sua respectiva distribuição sob a hipótese nula.
- 3. Fixar α e obter a região crítica e região de aceitação (em Ho).
- 4. Concluir o teste com base na estimativa e na região crítica.

$$
FR(\overline{X}, \alpha) = \left[ \mu_{H_0} \pm t_{\alpha/2, n-1} \cdot \frac{S}{\sqrt{n}} \right] \underline{\overline{X} - \mu}_{S/\sqrt{n}} \sim t_{n-1}
$$

#### **Tabela t t-Student Student**

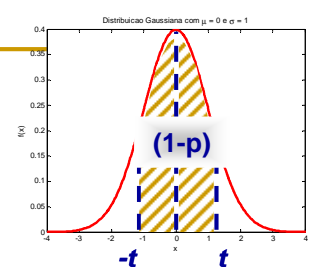

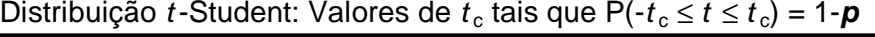

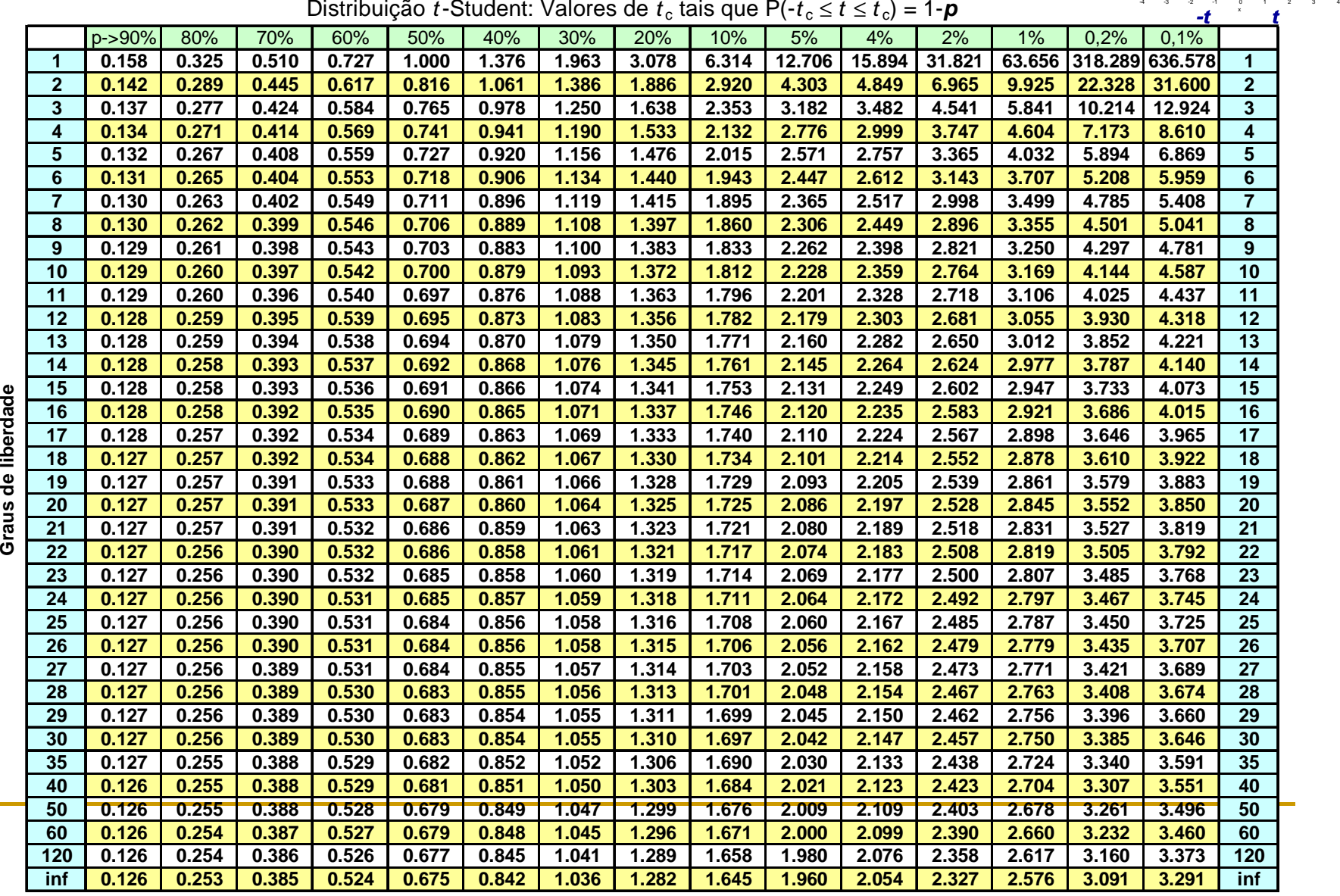

#### 474 Princípios de Bioestatística

#### TABELA A.4

Percentis da distribuição t

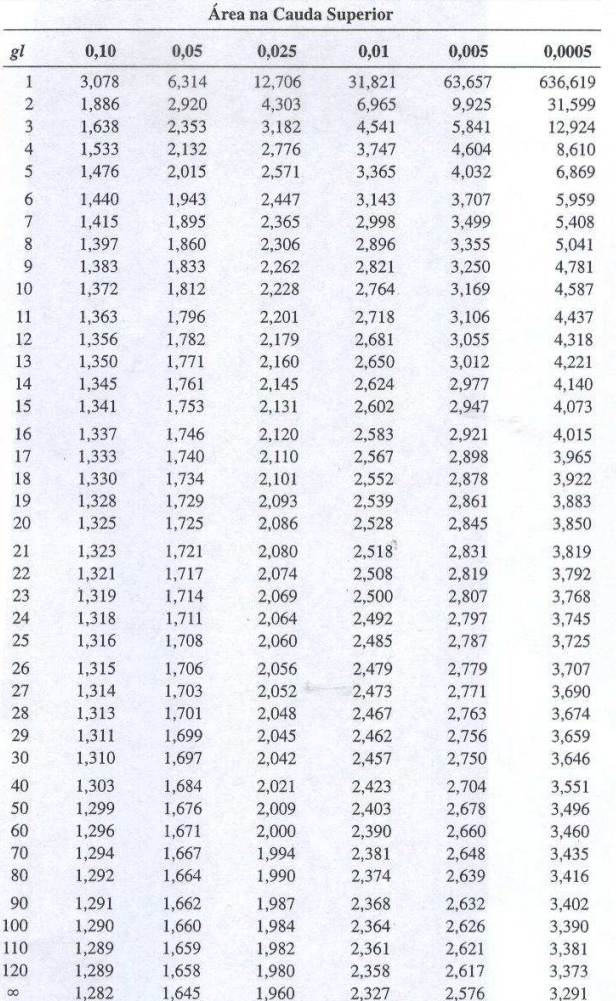

## **Tabela t-Student (Pagano & Gauvreau)**

#### **Distribuição Normal versus t**

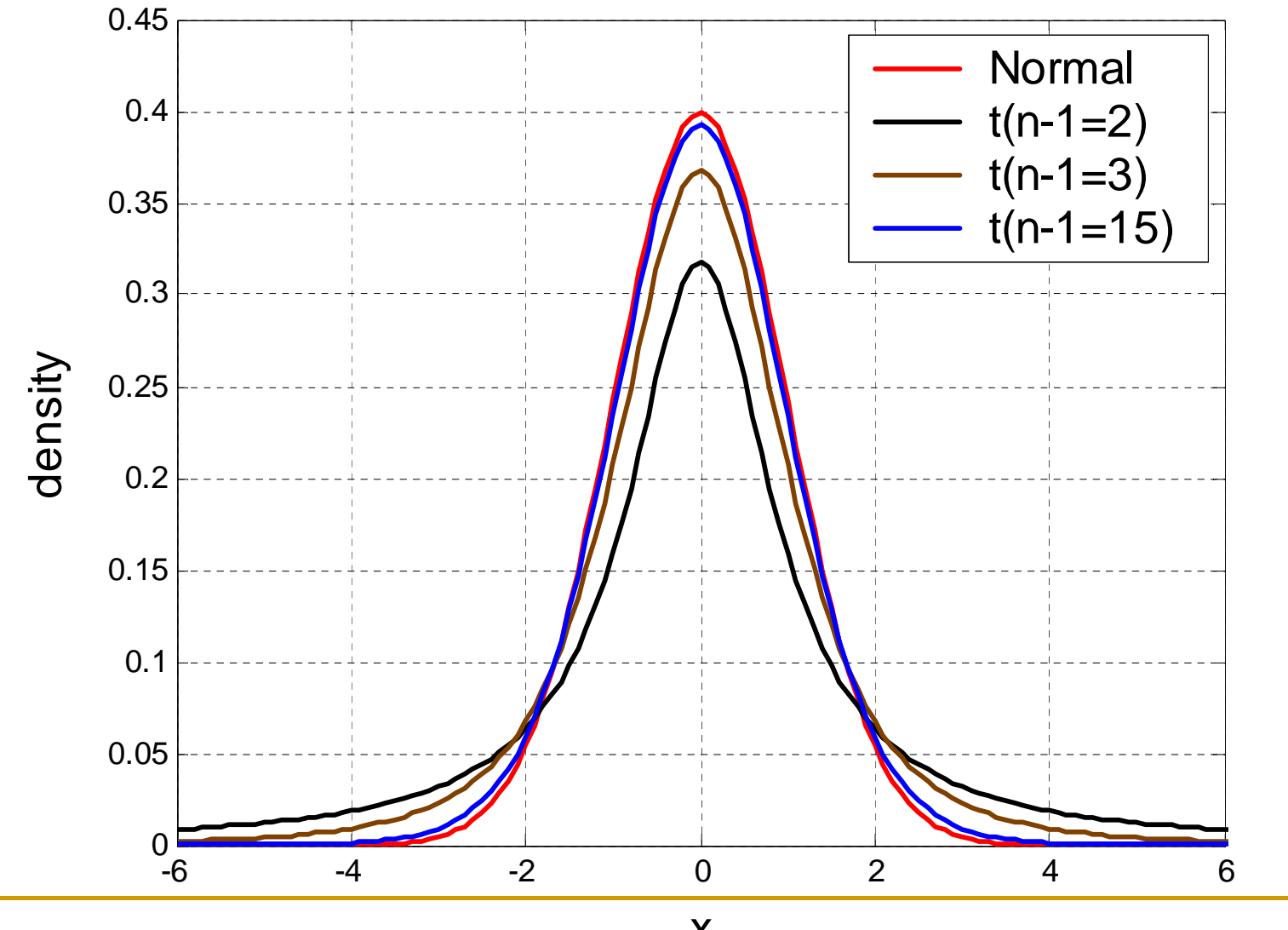

x

## **Exemplo 8.5 – pg. <sup>259</sup>**

 Deseja-se investigar se uma certa moléstia queataca <sup>o</sup> rim altera <sup>o</sup> consumo de oxigênio desseórgão. Para indivíduos sadios, admite-se queesse consumo tem distribuição Normal commédia 12 cm<sup>3</sup>/min. Os valores medidos em cinco pacientes com <sup>a</sup> moléstia foram: 14,4; 12,9; 15,0; 13,7 <sup>e</sup> 13,5 (média <sup>=</sup> 13,9 <sup>e</sup> desvio <sup>=</sup> 0,82). Qual seria <sup>a</sup> conclusão, ao nível de 1% designificância?

## **Exercício 23 – pg. <sup>286</sup>**

 $\mathcal{O}(\mathcal{O}_\mathcal{O})$  <sup>O</sup> crescimento de bebês, durante <sup>o</sup> primeiro mês de vida, pode ser modelado pela distribuição Normal. Admita que, em média, um crescimento de <sup>5</sup> cm ou mais sejaconsiderado satisfatório. Deseja-se verificar se <sup>o</sup>crescimento de bebês de famílias em um bairro da periferiade São Paulo acompanha o padrão esperado. Para tanto, 10 recém-nascidos na região foram sorteados <sup>e</sup> sua altura acompanhada, fornecendo as seguintes medidas decrescimento em centímetros: 5,03; 5,02; 4,95; 4,96; 5,01; 4,97; 4,90; 4,91; 4,90 <sup>e</sup> 4,93. (média <sup>=</sup> 4,958, desvio <sup>=</sup>0,049).

**Princípios de BioestatísticaTeste de Hipóteses para uma Proporção**

> Enrico A Colosimo Depto. Estatística – UFMGhttp://www.est.ufmg.br/~enricoc/

## **Exemplo**

 Um relatório de uma companhia afirma que40% de toda <sup>a</sup> água obtida através de poçosartesianos no nordeste, é salobra. Há muitascontrovérsias sobre essa informação, algunsdizem que <sup>a</sup> proporção <sup>é</sup> maior, outros que <sup>é</sup> menor. Para dirimir as dúvidas, 400 poçosforam sorteados <sup>e</sup> observou-se, em 120 deles, água salobra. Qual seria <sup>a</sup> conclusão ao nível de 3%?

#### **Distribuição da Proporção Amostral**

 $\mathcal{L}^{\mathcal{L}}$ ■ O melhor estimador para *p* $p$  é a proporção amostral  $\hat{p}\,$  cuja distribuição pode ser bem aproximada por um modelo Normal:

$$
\hat{p} \sim N\left(\mu = p, \sigma^2 = \frac{p(1-p)}{n}\right)
$$

 $RC = \{ x \in \Re \mid x < 0,347 \text{ ou } x > 0,453 \}$ 

## **Exercício pg. 283:14**

 $\mathcal{L}^{\mathcal{L}}$  Entre milhares de casos de pneumonia não tratadoscom sulfa, <sup>a</sup> porcentagem que desenvolveucomplicações foi de 10%. Com <sup>o</sup> intuito de saber se <sup>o</sup>emprego das sulfas diminuiria essa porcentagem, 120casos de pneumonia foram tratados com sulfapiridina <sup>e</sup>destes, 6 apresentaram complicações. Admitindo que os pacientes são comparáveis em tudo, exceto quantoao tratamento, teste <sup>a</sup> hipótese de que <sup>a</sup> proporção decasos com complicações entre os pacientes tratadoscom sulfa é significativamente menor do que os nãotratados. Calcule <sup>o</sup> nível descritivo <sup>e</sup> tome <sup>a</sup> decisãoconsiderando  $\alpha$  = 0,05.

#### **Forma Alternativa: Intervalo de Confiança**

- $\mathcal{L}^{\mathcal{L}}$  Suponha que se deseje estimar a proporção p de indivíduos com certa moléstia em uma certa região. Selecionou-se uma amostra aleatória de 100 pessoas e constatou-se que 25 eram portadoras da moléstia.
	- a.Calcule a estimativa pontual da proporção p.
	- b. Construa um intervalo de confiança para p com coeficiente de confiança  $\gamma$  = 0,95. Qual o comprimento do intervalo?
	- c. Um pesquisador acredita que a proporção de doentes é diferente de 20%. Teste essa hipótese ao nível  $\alpha$  = 0,05. Formule as hipóteses nula e alternativa.